## BMEcat-Schnittstelle

## JOMOsoft®

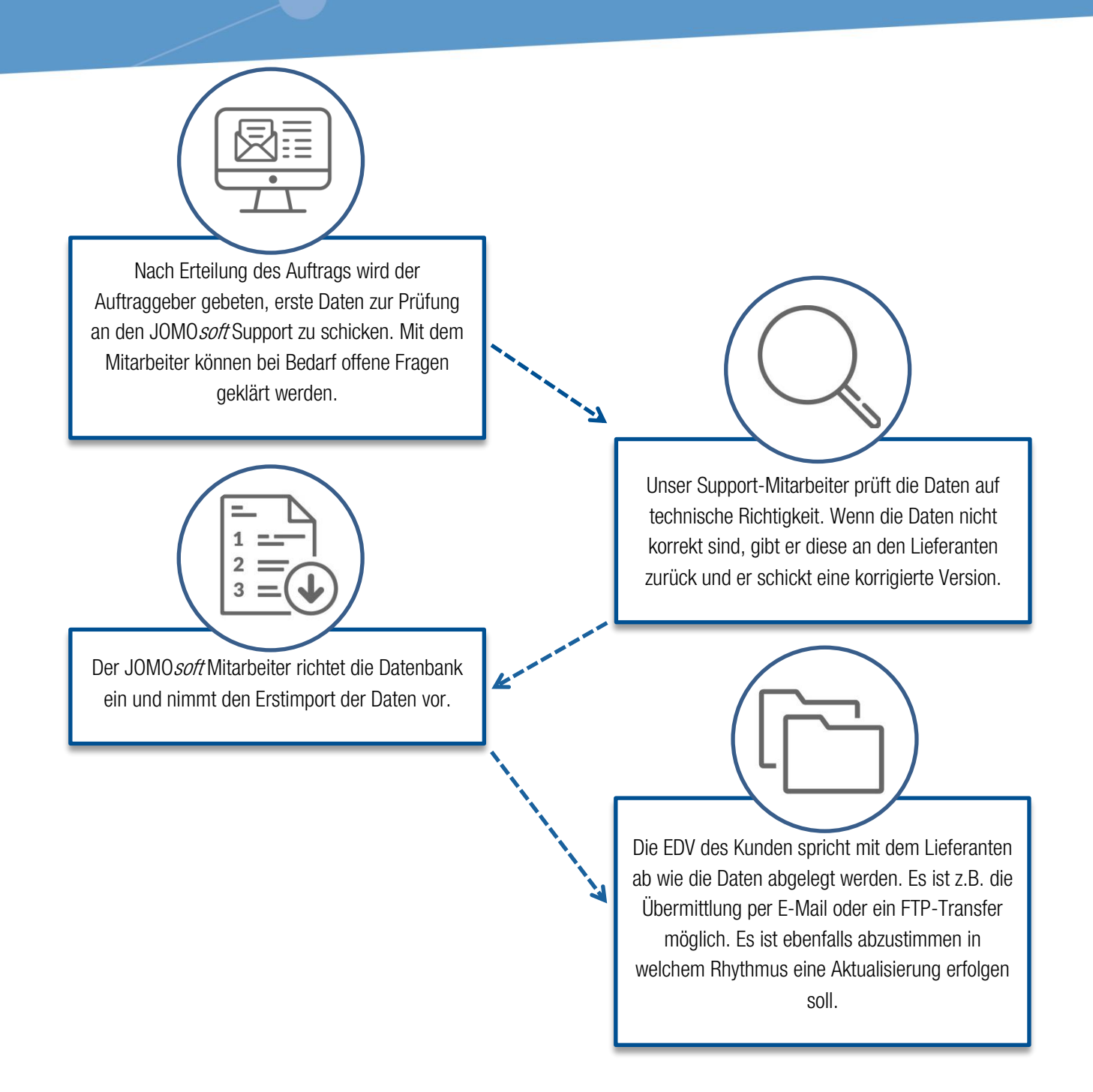

Hinweis: Sollten mit dem Lieferanten schon Schnittstellen umgesetzt worden sein, kann die inhaltliche Prüfung ggf. entfallen.

## BMEcat-Schnittstelle

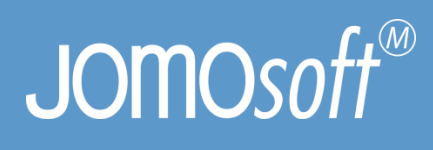

## Checkliste zur Umsetzung der BMEcat Schnittstelle

Folgende Informationen werden durch den Lieferanten per BMEcat Schnittstelle bereitgestellt.

Bitte kreuzen Sie entsprechende Punkte an und schicken die Checkliste bei Auftragserteilung zurück an CHEFS CULINAR Software & Consulting GmbH & Co. KG.

- ☐ Artikelstammdaten (Artikelnummer, Artikelbezeichnung, Preis, MwSt.)
- □ Artikelwarengruppen
- □ Angabe von Gewichten
- □ Angabe von Nährstoffen
- □ Angabe von Allergenen
- □ Angabe von Zusatzstoffen
- □ Angabe von Zutaten